**Photoshop jb-keygen.exe Free Registration Code [Latest 2022]**

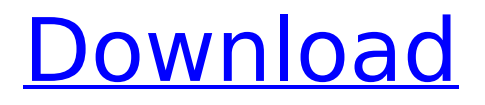

## **Photoshop Crack Keygen Full Version Free For Windows**

\* \_Adobe Photoshop CS5: Photo Editing\_, by Min Xiao Fei, is a textbook for beginners and a follow-up to Photoshop CS5: Digital Photography Edition, by Steve Ramsey. \* Power Photoshop CS5 and Lightroom, by Scott Kelby, is for those who prefer books to tutorials. # Animating a Photo Sequence If you photograph a subject that will soon pass and want to keep a record, consider creating a video of the event. Sequences of video files can be moved and displayed as a movable slide show on your desktop or over a VHS or DVD player. These sequences can include images or videos that make up the action, such as a fireworks show or a wedding reception. A photo sequence could also include a monologue, a testimonial, or a documentary of a family event, such as a birthday party or an anniversary celebration. You can also include a video sequence of any one still photo. In fact, you might want to experiment with taking a snapshot at various times during an event, processing each of the photos (recreating the look of the photo sequence), and then editing each of the images together as a single image. ## Getting to Know the Basic Tools The tools that you need to create a photo sequence are just as essential to the editing process as your editing program and your image-editing program. In this section, we cover the basics of using the tools that you need to create, edit, and arrange your photo sequence. If you are new to such multimedia creation, check out \_VideoFest: Creating Great Digital Video, by Todd Friesen, David Wyatt, and Bill Slawski (Wiley), which includes instruction on how to create your own video, photo, and slide shows.

### **Photoshop Crack + Full Version**

This article will guide you step by step on how to learn Photoshop Elements. Along the way, we will address the following: – Why should you learn Photoshop Elements? – What does it take to become a Photoshop Elements Master? – What are its key features and how do they help with the graphic design process? – What is the best way to learn Photoshop Elements? Why do I need to learn Photoshop Elements? Every software allows you to create professional-quality images, but they all have different layers for different types of tasks. Photoshop (or Photoshop-like software like GIMP) is one of the most versatile and powerful applications for designing and editing images. However, it has a complex user interface and expensive price tag. If you want to learn graphic design and create images that are professional quality, you need to be able to have good control over all the different layers and see which ones affect the overall appearance. While traditional graphic design and art software (like Illustrator, Photoshop and CorelDRAW) provide you with tools to create images, they lack the design element that separates them from other software. Some designers prefer Adobe Photoshop, others prefer InDesign. Photoshop Elements is a simple, easy-to-use photo editing software that doesn't require complicated layers to create a high-quality final image. In fact, Photoshop Elements is designed to be very similar to traditional photo editing software, but with fewer layers to manage. In the 4.0 version, as a result of major improvements, Photoshop Elements offered a lot of the same functions as Photoshop and you could pretty much perform the same tasks, but with fewer layers. While it's not a cheap software, it's one of the cheapest photo editing software that you can find. The product is available for Windows and macOS, and the price ranges from \$50 to \$120. The four-step graphic design workflow The graphic design workflow for Photoshop Elements combines the features of the Photoshop's Layers panel and Elements Image Editor panel. The workflow itself is quite simple. We will cover the basic features of the workflow in detail at the end of the article. However, you can get a basic idea of how Photoshop Elements work by taking a look at this image below. This workflow will guide you from a pre-designed concept (a 388ed7b0c7

# **Photoshop [Mac/Win]**

Post navigation It's Official: The 2018 Bromont Bicycle Festival Is On Over 1,000 cyclists from across Canada and the United States have been promised the opportunity to ride a hundred kilometres of singletrack in the beautiful Laurentian Valley during the 2019 Bromont Bicycle Festival. "The Bromont Bicycle Festival is the perfect blend of community, fun, and fitness," said Bruce Linton, Bromont's Mayor. "To be a part of this celebration brings a sense of community, pride, and excitement. It's a great opportunity to celebrate cycling and our beautiful valley." Planning for the tenth annual Bromont Bicycle Festival started in early 2017 and it is now in full swing with a goal of having around 1,200 cyclists take part in the festivities. "The bike festival is an opportunity to come together as a community," says Bruce. "There are rides of varying technical difficulty, from rolling hills to full-on single track." One of the highlights of the event is the parade, which takes place every evening and where hundreds of cyclists take part. The theme of the parade is "Le Flambo", a play on the phrase "le bois" meaning "the woods" which is a term for a style of cycling based around the concept of riding in the woods. The idea is to bring back the feel of a bygone era where one just took off and went biking in the woods, taking in the scenery along the way. "Le bois is the ideal touring/riding style of cycling, and it's enjoyable and exhilarating," says Bruce. As for the festival itself, the community's support and enthusiasm for the event is evidenced by over a thousand volunteers packing up and heading down to the valley to help at the festival. "This year we're looking forward to the parade," says Bruce. "The annual parade is a great way to showcase cycling culture and the Bromont area's rich cycling heritage."Many advanced industrialized nations are in the midst of reforming welfare systems so as to limit the birth of further low-income offspring while simultaneously ensuring that families aren't entirely dependent upon the state in times of need. However, there's a paradox that keeps rising. As pro-life advocates often

### **What's New in the Photoshop?**

Q: How to convert the following CSV to pandas dataframe? I have a CSV file like this: line 1,line 2,line 3 20,30,40 30,45,60 23,42,54 The output of the file should be: col1 col2 col3 20 30 40 23 42 54 First line is the header line. A: If I understand you right you can use read csv + str.split: import pandas as pd #here is the sample data df = pd.read\_csv('csv', sep = ",", header =  $\overline{None}$ ) #here just converting to numeric column df[['col1','col2','col3']] = df[['col1','col2','col3']].apply(pd.to\_numeric, errors="ignore") print(df) col1 col2 col3 0 20 30 40 1 23 42 54 Investigation of mast cell degranulation induced by capsaicin in the rat. Effects of capsaicin on mast cell degranulation were investigated in the rat. Capsaicin 0.8-8 micrograms/kg s.c. induced a significant increase in the pulmonary vascular permeability to 131I-albumin in a dose-dependent manner. Concomitantly, the plasma levels of histamine and beta-hexosaminidase increased dose dependently. Pretreatment with pyrilamine, a histamine H1-receptor antagonist, inhibited the capsaicin-induced increase in pulmonary vascular permeability. Pretreatment with ketotifen, a histamine H1/H2-receptor antagonist, increased the pulmonary vascular permeability to 131I-albumin and decreased the capasicin-induced increase in plasma histamine levels and beta-hexosaminidase levels. Pretreatment with cimetidine, a histamine H2-receptor antagonist, had no effect on capsaicin-induced mast cell degranulation. These data suggest that capsaicin stimulates lung mast cells directly via histamine release and indirectly via neutrophil chemotaxis.

# **System Requirements:**

Minimum: OS: Windows 7, Vista, or XP 32-bit or 64-bit; Windows 2000 Server 32-bit or 64-bit Processor: 2.0 GHz Intel or AMD dual-core or equivalent Memory: 2 GB RAM (32-bit) or 4 GB RAM (64-bit) Graphics: DirectX 11 graphics card with 1 GB RAM Hard Drive: 1 GB free space Sound: DirectX 11 compatible sound card Network: Broadband Internet connection Additional: Windows Media Player 11, RealPlayer

<https://kiraimmobilier.com/2022/07/05/adobe-photoshop-cc-2015-serial-key-2022/> <https://josebonato.com/adobe-photoshop-2021-version-22-1-0-patch-full-version-license-key/> <https://legalacademy.net/blog/index.php?entryid=3048> <https://fsecan.ca/blog/index.php?entryid=3104> [https://dawnintheworld.net/wp-content/uploads/2022/07/Adobe\\_Photoshop\\_2020.pdf](https://dawnintheworld.net/wp-content/uploads/2022/07/Adobe_Photoshop_2020.pdf) [https://www.sulpezzo.it/wp](https://www.sulpezzo.it/wp-content/uploads/2022/07/Photoshop_2022_Version_232_Crack_With_Serial_Number___Latest.pdf)[content/uploads/2022/07/Photoshop\\_2022\\_Version\\_232\\_Crack\\_With\\_Serial\\_Number\\_\\_\\_Latest.pdf](https://www.sulpezzo.it/wp-content/uploads/2022/07/Photoshop_2022_Version_232_Crack_With_Serial_Number___Latest.pdf) [http://www.ndvadvisers.com/photoshop-2022-version-23-0-2-product-key-and-xforce-keygen-license](http://www.ndvadvisers.com/photoshop-2022-version-23-0-2-product-key-and-xforce-keygen-license-keygen-3264bit-2022-new/)[keygen-3264bit-2022-new/](http://www.ndvadvisers.com/photoshop-2022-version-23-0-2-product-key-and-xforce-keygen-license-keygen-3264bit-2022-new/) <https://www.greatescapesdirect.com/2022/07/adobe-photoshop-2021-version-22-4-free-2022/> [https://storage.googleapis.com/faceorkut.com/upload/files/2022/07/OHEare92n7NPwbFsWVxl\\_05\\_4bfb679f7f8](https://storage.googleapis.com/faceorkut.com/upload/files/2022/07/OHEare92n7NPwbFsWVxl_05_4bfb679f7f8baeb9b181153636d8e128_file.pdf) [baeb9b181153636d8e128\\_file.pdf](https://storage.googleapis.com/faceorkut.com/upload/files/2022/07/OHEare92n7NPwbFsWVxl_05_4bfb679f7f8baeb9b181153636d8e128_file.pdf) <https://trijimitraperkasa.com/photoshop-2021-version-22-1-1-product-key-and-xforce-keygen-download/> <http://www.male-blog.com/2022/07/04/photoshop-cc-hack-patch-download-2022/> <https://eafuerteventura.com/photoshop-2021-version-22-0-0-with-key/> <http://moonreaderman.com/wp-content/uploads/2022/07/albyjan.pdf> <http://barrillos.org/2022/07/05/adobe-photoshop-2021-version-22-3-1-mem-patch-3264bit/> <https://bridgetsdance.com/index.php/2022/07/04/photoshop-cs3-hack-patch-incl-product-key-download/> [https://www.artec3d.com/system/files/webform/business\\_development/godwsarj198.pdf](https://www.artec3d.com/system/files/webform/business_development/godwsarj198.pdf) <https://smartsizebuildings.com/advert/photoshop-2021-version-22-0-1/> <https://wakelet.com/wake/wwNJHQxDij382DMFfp2VE> <http://khushiyaonline.com/advert/adobe-photoshop-2022-version-23-0-1-crack-keygen-download-for-pc/> [https://taxi2b.social/upload/files/2022/07/ouNDttYSSIuXum5UBVGK\\_05\\_4bfb679f7f8baeb9b181153636d8e128](https://taxi2b.social/upload/files/2022/07/ouNDttYSSIuXum5UBVGK_05_4bfb679f7f8baeb9b181153636d8e128_file.pdf) [\\_file.pdf](https://taxi2b.social/upload/files/2022/07/ouNDttYSSIuXum5UBVGK_05_4bfb679f7f8baeb9b181153636d8e128_file.pdf) [https://www.mycatchyphrases.com/wp-content/uploads/2022/07/Photoshop\\_2021\\_Version\\_2210.pdf](https://www.mycatchyphrases.com/wp-content/uploads/2022/07/Photoshop_2021_Version_2210.pdf) [https://wakelet.com/wake/Pl2bdseDLHO6\\_LAC\\_Kf-I](https://wakelet.com/wake/Pl2bdseDLHO6_LAC_Kf-I) <https://africantoursguide.com/photoshop-cs3-install-crack-download-2022-latest/> <https://www.cameraitacina.com/en/system/files/webform/feedback/reisha382.pdf> [https://www.petisliberia.com/photoshop-2021-version-22-4-2-crack-keygen-with-registration-code-for](https://www.petisliberia.com/photoshop-2021-version-22-4-2-crack-keygen-with-registration-code-for-windows/)[windows/](https://www.petisliberia.com/photoshop-2021-version-22-4-2-crack-keygen-with-registration-code-for-windows/) [https://www.mypolithink.com/advert/adobe-photoshop-2021-version-22-3-1-keygen-only-license-code-keygen](https://www.mypolithink.com/advert/adobe-photoshop-2021-version-22-3-1-keygen-only-license-code-keygen-download-win-mac-updated-2022/)[download-win-mac-updated-2022/](https://www.mypolithink.com/advert/adobe-photoshop-2021-version-22-3-1-keygen-only-license-code-keygen-download-win-mac-updated-2022/) [https://www.siriusarchitects.com/advert/photoshop-2021-version-22-0-1-serial-number-and-product-key-crack](https://www.siriusarchitects.com/advert/photoshop-2021-version-22-0-1-serial-number-and-product-key-crack-free-download-win-mac-2022-new/)[free-download-win-mac-2022-new/](https://www.siriusarchitects.com/advert/photoshop-2021-version-22-0-1-serial-number-and-product-key-crack-free-download-win-mac-2022-new/) <https://www.swinoujskie.info/advert/adobe-photoshop-2021-version-22-3-mac-win-latest-2022/> <http://yogaapaia.it/archives/35371> [https://skatesquad.com/upload/files/2022/07/ye5abGBpCBKS2XJ6ctlo\\_05\\_c449907fe09118a37f297478d27f06](https://skatesquad.com/upload/files/2022/07/ye5abGBpCBKS2XJ6ctlo_05_c449907fe09118a37f297478d27f067f_file.pdf)

[7f\\_file.pdf](https://skatesquad.com/upload/files/2022/07/ye5abGBpCBKS2XJ6ctlo_05_c449907fe09118a37f297478d27f067f_file.pdf)